**المؤتمر الدولي الحادى عشر - التحديات الحضارية في ظل األلفية الثالثة )تراث - تكنولوجيا - تصميم(**

**مؤثرات الحركة في الصور الرقمية في وسائط النشر اإللكترونية**

**Motion effects in digital images in electronic publications.**

**م.د/ أميمة خليل عبد الهادى الحداد**

**المدرس بقسم التصميمات المطبوعة- كلية الفنــون الجميلة - جامعة اإلسكندرية**

**Dr. Omaima Khalil Abd-Elhady**

## **Lecturer, Department of Printed Designs, Faculty of Fine Arts, Alexandria University [omimaelhaddad@gmail.com](mailto:omimaelhaddad@gmail.com)**

## **ملخص البحث:**

بعد ظهور وتطور الحاسبات اإلليكترونية وشيوع استخدام شبكة اإلنترنت، تطورت فكرة الصور والرسوم المتحركة وتنوعت أساليب إنتاجها، سواء كان ذلك من حيث الأدوات والتجهيزات المادية المستخدمة، أو من حيث البرمجيات التي تقوم بتحر بر ها، و فى هذا الصدد توجد العديد من الأنساق الخاصة بالصور المتحركة التى يتم تداولها فى وسائط النشر الإليكترونى المختلفة، وهي أنساق غير فيديوية تختص بالرسوم والتصميمات المتحركة. **مشكلة البحث:**

-1 كيفية تدعيم القيم الجمالية والوظيفية لمؤثرات الحركة في الصور الرقمية فى وسائط النشر اإلليكترونية من خالل االستعانة بالمؤثرات البصرية المختلفة التي يمكن أن تنتج عند تصميم الصفحات اإللكترونية العلمية والتي ترتبط بمفهوم الصور الرقمية.

**هدف البحث:** 

-1 توظيف القيم الجمالية والوظيفية لمؤثرات الصور الرقمية فى المجاالت العلمية والتعليمية

## **الكلمات المفتاحية**:

الرسوم المتحركة المتجهة \_ خوارزميات التعرف على الوجوه \_ خوارزميات التعرف على الحركة \_ تسجيل الحركة فى تنسيق تبادل الصور GIFs \_ تحوير الصورة \_ مؤثرات المحاكاة

## **Abstract:**

After the emergence and development of electronic computers and the widespread use of the Internet, the idea of images and animation developed and the methods of their production varied, whether in terms of the tools and physical equipment used, or in terms of the software that you edit, and in this regard there are many formats for moving images that are circulated. In various electronic publishing media, which are non-video formats specialized in graphics and animation designs.

## **Research problem:**

1- How to support the aesthetic and functional values of motion effects in digital images in electronic publishing media, by using the various visual effects that can be produced when designing scientific electronic pages that are related to the concept of digital images.

**مجلة العمارة والفنون والعلوم اإلنسانية - المجلد الثامن - عدد خاص )7( ابريل 2023 المؤتمر الدولي الحادى عشر - التحديات الحضارية في ظل األلفية الثالثة )تراث - تكنولوجيا - تصميم(**

#### **Search goal:**

1- Employing the aesthetic and functional values of digital image effects in the scientific and educational fields

#### **Key words:**

Simulation effects \_ Shape detection and pattern recognition \_ Face Recognition Move Detection\_ Vector Based Animation\_ GIFs Animation\_ Morphing \_ Cinegraph

## **مقدمة البحث :**

تعد الصور الرقمية فى وسائط النشر الإليكترونية من العناصر الفنية الأساسية التي تساعد على تقريب المفهوم إلى ذهن المتلقى ، وتساعد على زيادة تركيزه وتشويقه بالمادة المعروضة ، ويجب أن تدرج هذه الصور الرقمية في أماكنها المناسبة و الصحيحة لتحقق الأهداف المنشودة .

وبإنتشار هذه الوسائط أصبحت الصورة ضرورة حتمية كعنصر من أهم العناصر التيبوجرافية األساسية التى يتم اإلعتماد عليها فى تصميم الصفحات للمواقع الإليكترونية ، بل ويمكن القول بأنها قد تفوق فى أهميتها الإتصالية والجمالية والتعبيرية أهمية النصوص فى كثير من الأحيان ، تماماً كما يقول المثل الصينى الشهير الصورة بألف كلمة ( A picture is worth ) words thousand a ) ، خاصة فى بعض المجاالت التى يصعب على المتلقى تخيلها بمجرد وصف الكلمات ، وكذلك فى الحاالت غير المرئية كاألجهزة الداخلية لجسم اإلنسان أو علوم الفلك علوم الذرة وغير ذلك من الموضوعات غير الملموسة أو المحسوسة .

#### **مشكلة البحث:**

كيفية تدعيم القيم الجمالية و الوظيفية لمؤثر ات الحركة في الصور الرقمية في وسائط النشر الإليكتر ونية من خلال الاستعانة بالمؤثرات البصرية المختلفة التي يمكن أن تنتج عند تصميم الصفحات اإللكترونية العلمية والتي ترتبط بمفهوم الصور الرقمية .

#### **هدف البحث:**

توظيف القيم الجمالية والوظيفية لمؤثرات الصور الرقمية فى المجاالت العلمية والتعليمية.

## **فروض البحث:**

 في عصر الصورة يتزايد دور المصمم الجرافيكى فى استخدام الصورة الرقمية للمشاركة فى خلق لغة بصرية عالمية . تحمل الصورة الرقمية فى ثناياها معظم أنواع الصور ، فظهرت نوعيات منها يصعب تصنيفها ضمن التصنيفات المتعارف عليها ، كتلك التى تجمع بين خصائص الصور الثابتة والصور المتحركة والتى يطلق عليها تسمية السينيماجراف أو السينيجرام .

 تحمل الصور الرقمية المتداولة خالل الشاشات عبر وسائل اإلتصال فى ثناياها نشر المعلومات واألفكار والقيم الفنية والجمالية بين قطاعات عريضة من الجماهير فى كل المراحل العمرية .

**حدود البحث:**

مؤثرات الصور الرقمية في وسائط النشر االليكترونية فقط .

**متن البحث :** على الرغم من قلة المحاولات التي تهدف إلى الحصول على التأثيرات الفنية التي توحى بالحركة عند إنتاج الأعمال الفنية على مر التاريخ ، إلا أنه يبدو من الواضح أن فكرة تجسيد الحركة فى الأنشطة الفنية قد ظهرت منذ بداية التاريخ الإنسانى ، حيث قام الفنان البدائى منذ أكثر من ثالثين ألف عام برسم صورة لخنزير برى بثمانية أرجل فى كهوف التاميرا بأسبانيا ، وهو فى هذه الحالة قد اقتنع بإضافة أربعة أرجل أخرى حتى يستطيع الإيحاء بحركة الخنزير (شكل رقم ١ ) . (أ

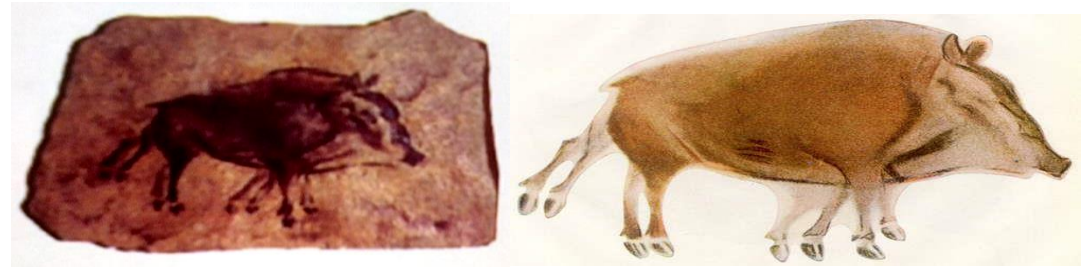

**شكل )1( صورة فى كهوف التاميرا بأسبانيا تمثل خنزير برى بثمانية أرجل لإليحاء بحركة الخنزير المصدر : ياسر حسنى حسين الشامى : التصميمات الجرافيكية المتحركة فى مواقع الشبكة ، رسالة ماجيستير ، ص 38 <http://donsmaps.com/altamirapaintings.html>**

ومن المثير للدهشة أن مثل هذه المحاولة العبقرية التى قام بها الفنان البدائى من أجل تجسيد الحركة لم تظهر بعد ذلك إال فى بعض األعمال الفنية المحدودة قبل ظهور التصوير الضوئى ، ومنها على سبيل المثال تجسيد الفنان اإليطالى جيوتو دى بوندونى ) 1266-1337 Bondone di Giotto ) للمالئكة وهى تطير من خالل رسم تردد حركاتها ) شكل رقم 2 ( ، ثم ظهرت بصورة أوضح بعد إكتشاف التصوير الضوئى على يد فنانى المدرسة المستقبلية ) Futurism ) وغيرها من المدارس الفنية التى كانت تبحث فى التعبير الحسى لحركة الأجسام ، ومن هذه المحاولات التأثيرات الفنية فى لوحة الفنان الإيطالي جياكومو بالا ( Giacomo Balla 1871-1958 ) والتي تمثل كلباً يجرى وله عدة سيقان متلاحقة توحى بالحركة ) شكل رقم 3 ( ، ولوحة عارية تنزل السلم للفنان الفرنسى مارسيل دوشامب ) 1887- Duchamp Marcel 1968 ) ( شكل رقم ٤ ) . (٢

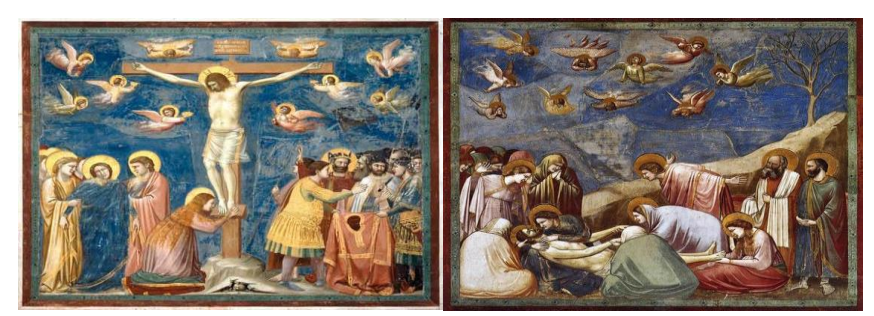

**شكل )2( تجسيد الفنان اإليطالى جيوتو للمالئكة وهى تطير من خالل رسم تردد حركاتها المصدر <https://www.pinterest.com/pin/423408802439567845> [/https://www.pinterest.com/pin/423408802439567830](https://www.pinterest.com/pin/423408802439567830/)**

**المؤتمر الدولي الحادى عشر - التحديات الحضارية في ظل األلفية الثالثة )تراث - تكنولوجيا - تصميم(**

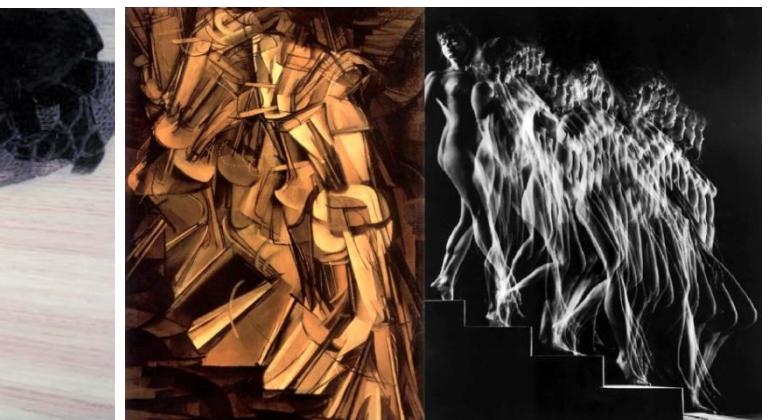

**شكل )3( [جياكومو باال : كلب يجرى وله عدة سيقان متالحقة](http://forum.stop55.com/urls.php?ref=http%3A%2F%2Fforum.stop55.com%2F567558.html)  [توحى بالحركة](http://forum.stop55.com/urls.php?ref=http%3A%2F%2Fforum.stop55.com%2F567558.html)  المصدر [https://www.usc.edu/schools/annenberg/asc/p](https://www.usc.edu/schools/annenberg/asc/projects/comm544/library/images/682bg.jpg) [rojects/comm544/library/images/682bg.jpg](https://www.usc.edu/schools/annenberg/asc/projects/comm544/library/images/682bg.jpg)**

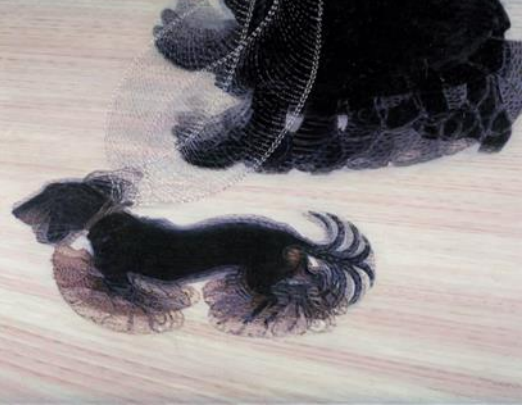

**شكل )4( مارسيل دوشامب : عارية تهبط السلم المصدر [http://topart2000.blogspot.com.eg/20](http://topart2000.blogspot.com.eg/2011/06/283.html) [11/06/283.html](http://topart2000.blogspot.com.eg/2011/06/283.html)**

وغنى عن القول أن فكرة عمل الصور المتحركة التى تعتمد على العرض المتوالى للصور المتتابعة كانت قد ظهرت حتى قبل ظهور الأفلام السينيمائية ، وذلك عن طريق إختراع عدد من الأجهزة التي يتم إستخدامها لعرض الصور المتحركة ، وكلها تعتمد على ظاهرة استمرارية الرؤية أو بقاء أثر الصورة المرئية على شبكية العين ، ومنها جهاز الفيناكيستوسكوب ) Phenakistoscope ( ، وجهاز الستروبوسكوب ) Stroboscope ) ، وجهاز الزويتروب ) Zoetrope ( ) ) )شكل رقم 5 6، ، 7( ، وجهاز الكينوجراف ) Kinograph ) ، وكلها تسمح بإدراك الحركة فى الصور المتحركة أو باألحرى حركة الصور ، بينما فى الحقيقة يتم مشاهدة سلسلة من الصور الساكنة المتتابعة ، وقد تطورت بعد ذلك فكرة الصور المتحركة بتطور صناعة السينيما ، واكتشاف تقنيات الفيديو التى ساهمت بدورها فى اكتشاف المؤثرات الحركية الرقمية .

وبعد ظهور وتطور الحاسبات اإلليكترونية وشيوع استخدام شبكة اإلنترنت ، تطورت فكرة الصور والرسوم المتحركة وتنو عت أساليب إنتاجها ، سواء كان ذلك من حيث الأدوات والتجهيز ات المادية المستخدمة ، أو من حيث البر مجيات التي تقوم بتحرير ها ، ولقد شهد العقدين الأخيرين الكثير من الجهود التي قام بها العديد من العلماء والباحثين فى علوم الكمبيوتر والفنانين والمصممين المتخصصين فى برمجيات الرسوم المتحركة ، وساهمت هذه الجهود فى اإلرتقاء بعمليات تخليق ومعالجة الصور ) images Rendering ) عند إنتاج الرسوم المتحركة ، فضالً عن إضفاء قيمة التفاعلية ) graphics Interactive ) لتصميم العروض الجرافيكية الرقمية المتحركة . 3)(

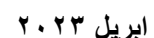

**شكل )6( جهاز الزويتروب ) Zoetrope ) يحتوى على رسوم بداخله وسلسلة من الثقوب يمكن من خاللها مشاهدة تأثيرات الحركة المصدر [http://www.octavimasia.com/2013/06/el](http://www.octavimasia.com/2013/06/el-nacimiento-del-cine-los-inventos-i/)[nacimiento-del-cine-los-inventos-i](http://www.octavimasia.com/2013/06/el-nacimiento-del-cine-los-inventos-i/) [/](http://www.octavimasia.com/2013/06/el-nacimiento-del-cine-los-inventos-i/)**

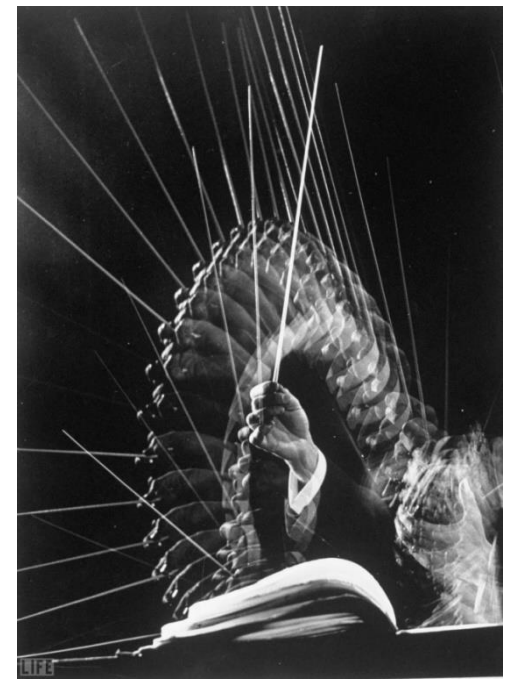

**شكل )5( جون ميلى ) Mili Gjon ) : تصوير بالومضات المتتابعة Gjon Mili: of the hands of Russian conductor, Efraín Kurtz, 1945 المصدر [http://onlyoldphotography.tumblr.com/ta](http://onlyoldphotography.tumblr.com/tagged/Gjon%20Mili)**

**[gged/Gjon%20Mili](http://onlyoldphotography.tumblr.com/tagged/Gjon%20Mili)**

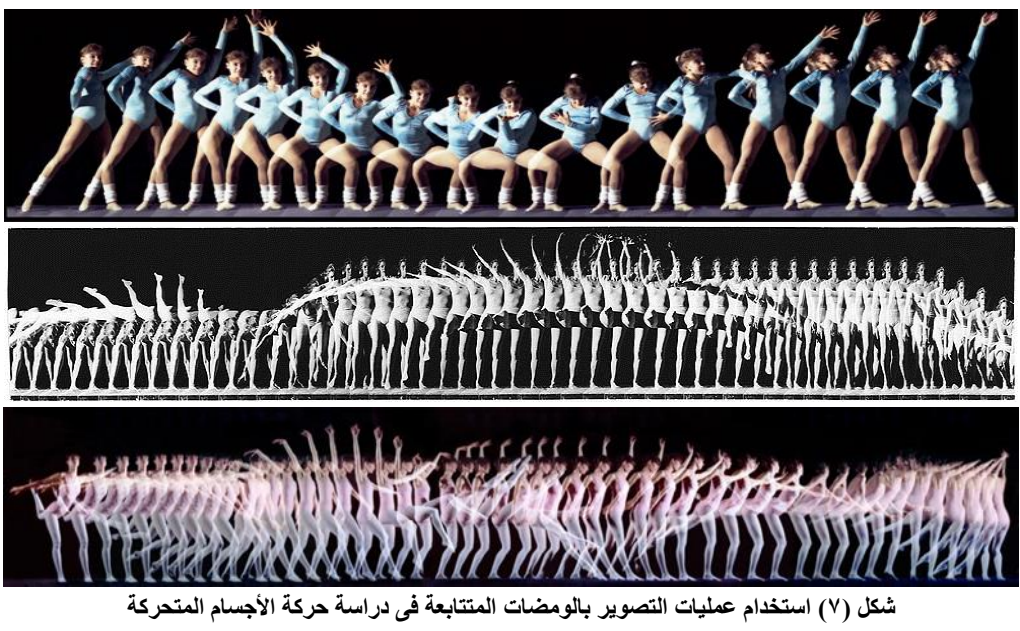

**Stroboscopic System for Motion Pattern photography المصدر**

**<http://luk.staff.ugm.ac.id/fotografi/off/www.rit.edu/andpph/exhibit-3.html> [/http://www.davidhazy.org/andpph](http://www.davidhazy.org/andpph/)**

**المؤتمر الدولي الحادى عشر - التحديات الحضارية في ظل األلفية الثالثة )تراث - تكنولوجيا - تصميم(**

ولم يقف أمر هذه الجهود عند حد اإلرتقاء بعمليات إنتاج ملفات الرسوم المتحركة الرقمية ، حيث انطلقت العديد من الجهود التي نتج عنها ابتكار الكثير من التجهيزات المادية المساعدة ، فضلاً عن التنافس فى إعداد وتطوير البرمجيات المتقدمة المنتجة لتأثيرات الحركة واألنساق الالزمة لحفظها وتداولها ، سواء كانت من خالل إطارات متحركة يتم حفظها كملفات فيديو ، أو إطارات تحمل فى ثناياها تأثيرات الحركة التى يتم حفظها فى ملفات ذات هيئات وصيغ خاصة .

وجدير بالذكر هنا الإشارة إلى دور البرمجيات المنتجة لتأثيرات الحركة ثنائية الأبعاد وعلى رأسها بعض البرامج مثل البرامج هذه مثل انتشار أن حيث ، ( Toonz - Animo - Cutout animation - Cel Action - Creatoon ( وتطورها السريع قد أدى إلى اإلستغناء عن عمليات إنتاج الرسوم المتحركة بالطرق اليدوية ، ثم جاءت بعد ذلك برمجيات الحركة ثلاثية الأبعاد التي أضافت فيماً بصرية متعددة ويأتي على رأسها بطبيعة الحال الإيحاء بالتجسيم ومشاهدة العنصر أو العناصر المتحركة من جميع الزوايا واالتجاهات ، فضالً عن إضافة المؤثرات التصويرية مثل التحكم فى زوايا وقوة وحركة مصادر الإضاءة ، وخلق مزيد من الفرص لتجسيد المشاهد الخيالية والتصورات التـي لا يمكن تحقيقها أو يستحيل )(4 تنفيذها على أرض الواقع .

و توجد العديد من الأنساق الخاصة بالصور المتحركة التى يتم تداولها فى وسائط النشر الإليكترونى المختلفة وعلى رأسها شبكة اإلنترنت ، وهى أنساق غير فيديوية تختص بالرسوم والتصميمات المتحركة التى يتم إعدادها بإمكانيات متنوعة واستخدامات مختلفة مما يستدعى فى كثير من الأحيان اللجوء إلى استخدام ما يسمى بالبرامج الخدمية والملحقات ( -Plug ins ) ، والتى يتم تحديثها باستمرار من أجل مزيد من الفاعلية فى إنتاج وعرض الصور المتحركة .

وعلى سبيل المثال فالرسوم والصور المتحركة التي تعتمد على نسق ( GIF Animation ) تستخدم امتداد خاص بمواصفات ) GIF ) ، وهو يدعم أغلب المتصفحات ) Browsers ) على شبكة اإلنترنت ، والرسوم والصور المتحركة ( وملحقاته ، وهناك أيضاً بنسق ) Flash ) التى تعتمد على برنامج ( Flash Macromedia الرسوم والصور المتحركة التى تعتمد على مشغالت أو امتدادات ) Shockwave ) التى تعتمد على النسق الخاص بالبرنامج الشهير ) Director Macromedia ) ، باإلضافة إلى رسوم ) Java ) المتحركة التى تعتمد على لغة برمجة ) Java Language Programming ) المتعددة التدعيم من نظم التشغيل ، كما توجد الرسوم والصورالمتحركة ) Quiktime )(5 ( التى تعتمد على النسق المعروف بنفس االسم ) Quiktime ) وهو نسق واسع االنتشار مع نظم تشغيل الماكينتوش .

## **المفاهيم المرتبطة بتأثيرات الحركة :**

يعد مفهوم معالجة الصور من المفاهيم العميقة التي ترتبط ارتباطاً وثيقاً بدر اسة رياضيات الخوارزميات ، وبخاصة رياضيات المصفوفات ، وقد يرى العديد من الناس أو الدارسين هذا المفهوم بصورة محدودة ، حيث أنه يتعدى مفهوم المعالجات التى تقوم بها البرمجيات المعتادة مثل برامج تحرير ومعالجة الصور المعروفة ، وعلى رأسها البرنامج الشهير أدوبى فوتوشوب ) ، Photoshop ، لأنها تمثل جزءاً محدوداً من هذا المفهوم الذى يشتمل أيضاً على مهام متنوعة لتوظيف الصور الرقمية ، ولعل من أهمها تلك التقنيات المستحدثة التى تستخدم أساليب المحاكاة فى تخليق الصور المتحركة ) Simulation  $\binom{0}{0}$ . (effects

و يمكن التقرير بأن تقنيات معالجة الصور تقدم مفهوماً برمجياً شاملاً يرتبط بالعديد من خوارزميات معالجة الصور ، ومن ثم لايتعلق الأمر فقط بالحصول على عناصر الصورة والتحكم فيها من حيث قيمتها البصرية ، بل وأيضاً في الدلالات المرتبطة بعناصر الصور وتكوينها ، ويصل األمر إلى حد إبتكار البرمجيات المتطورة التى تعتمد على دراسة الخوارزميات

الخاصة ، مثل خوارزميات التعرف على الإبتسامة وعلى الأشكال ( Shape detection and pattern recognition ) وعلى الوجوه ( Face Recognition ) ، والتعرف على الحركة ( Move Detection ) وحساب سرعة الأجسام المتحركة وغير ذلك من البرمجيات المتقدمة ( شكل رقم ٨ ، ٩ ) .

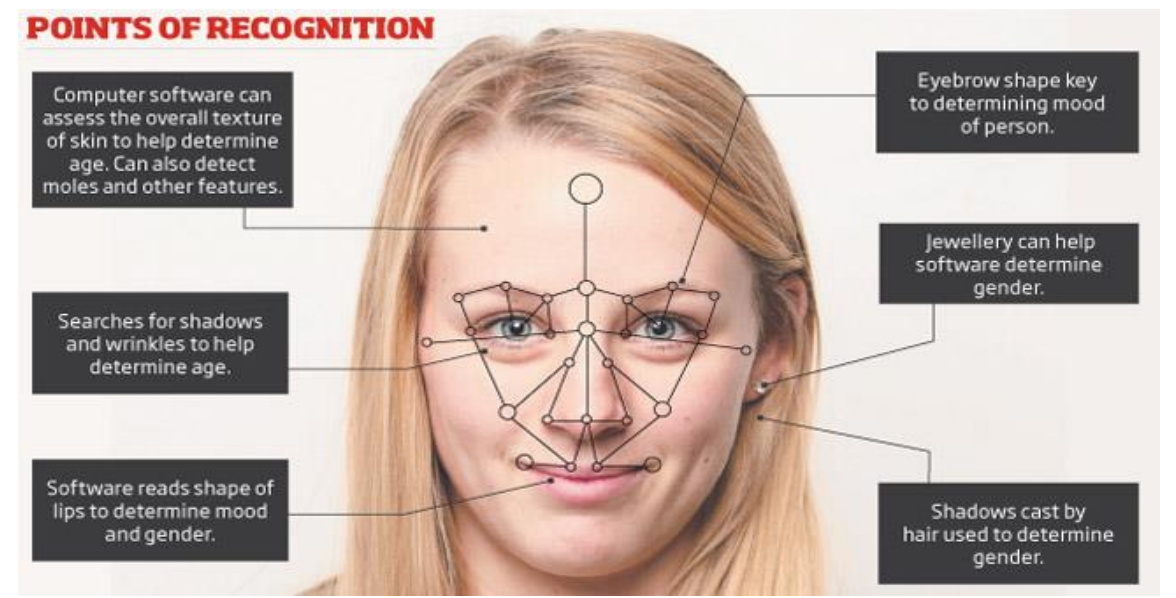

شكل (٨) نموذج لاستخدام خوارزميات معالجة الصور في تقنية التعرف على الأشكال والوجوه ( Face Recognition and Shape **) detection**

**المصدر**

**[/http://fredalecrim.com.br/2014/01/10/sera-mesmo-uma-revolucao-para-o-varejo](http://fredalecrim.com.br/2014/01/10/sera-mesmo-uma-revolucao-para-o-varejo/)**  $\sqrt{ }$  Enable motion detection

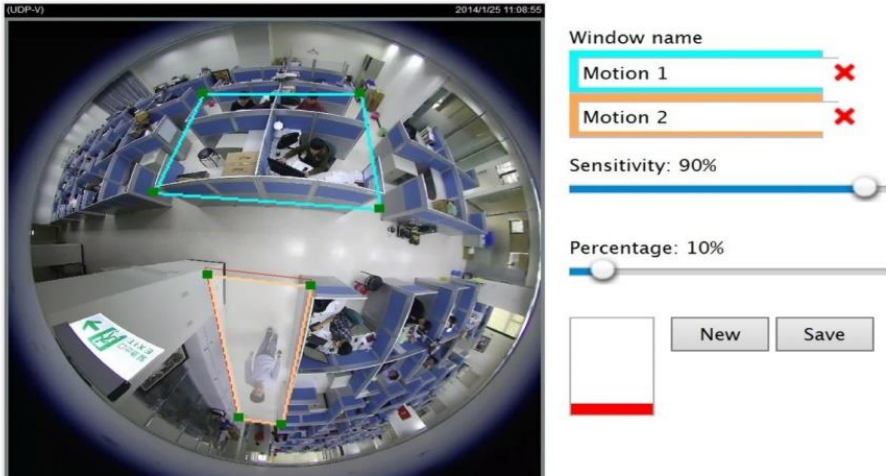

**شكل )9( مثال لنظام متقدم للتعرف على الحركة Advanced Motion Detection configure settings such as sensitivity to movement المصدر <http://www.vivotek.com/advanced-motion-detection>**

وللوصول إلى هذا المفهوم العميق لابد من دراسة الصور الرقمية دراسة موضوعية وفقاً لقواعد البرمجة والمعادلات الحسابية الرقمية بحيث يمكن من خالل هذه الدراسة الحصول على نتائج عديدة ، منها كشف حدود الصورة وفصل العناصر

المكونة لها وكشف الأشكال والأجزاء المتحركة بالإضافة إلى السيطرة على هيئاتها الرقمية وملفات حفظها التى يمكن أن )(7 تضيف المزيد من تأثيرات الحركة .

ولقد ولَّد هذا الأمر الحاجة إلى طرق جديدة وأساليب مبتكرة تؤكد التفاعل بين الإنسان والعالم الرقمي ، وتعزز بالتالي العلاقة ֧֦֧֦֧֧֦֧֦֧֦֧֦֧֧֦֧֧֦֧֦֧֧֦֧֧֧֧֧֧֧֧֡֓֓֓֓֓֓֓֓֓֓֓֓֓֓֓֓֓֡֓֓֬֓֓֓֝֬֓֓֓֟֓֓֬֓֓֓֓֓֓֓֓֓֓֬֩֓<br>֧֧֜ بين العالم الفيزيائى والعالم اإلفتراضى ، هذه العالقة التى إستمدت حيويتها من القيمة التفاعلية المتزايدة للوسائط الرقمية ، والتي لم تقف عند حد إستخدام الوسائط المتعددة ، ويظهر ذلك جلياً من خلال العديد من الأساليب الرقمية المبتكرة ، ويأتي على رأسها مؤثرات الحركة التى يمكن إضافتها على الصور الثابتة كتلك التى تتم بإستخدام تنسيق تبادل الصور ) GIF) . وبالإضافة إلى استخدام تنسيق تبادل الصور ( GIF ) لعرض الإطارات المتحركة فى الصور ، كانت هناك محاولات لتطوير ملفات حفظ الصور المتحركة من خلال تنسيق الرسوميات ( العناصر الجرافيكية ) المنقولة على الشبكة عام فى ( MNG reached version 1.0 ( إصدار خالل من ، ( Portable Network Graphics - PNG ( ٢٠٠١م ، ولكن استخدامه كان محدوداً للغاية ، وتوجد أيضاً محاولات لتطويره من خلال تنسيق الرسوميات المتحركة المنقولة على الشبكة ) Graphics Network Portable Animated ) فى عام 2006 م ولكن تم االستغناء عنه فى العام التالى على الرغم من محاوالت شركة موزيلال ) Mozilla ) لتطويره وتحميله على متصفح فايرفوكس ) Firefox  $. (3)$ 

ويوجد الكثير من الأدوات والتقنيات المختلفة المستخدمة لعمل الرسوم والتصميمات المتحركة ، والتى هى فى الواقع عبارة عن خداع وإيهام بالحركة ، ألنها تتكون من سلسلة من الصور الساكنة التى يتم عرضها بتعاقب فى فترات زمنية محسوبة بحيث تكون لها القدرة على خداع العقل ومن ثم اإلحساس بالحركة ، ويتطلب استخدام هذه األدوات والتقنيات بطبيعة الحال مهارة عالية من المصمم والتدريب على فهم كيفية الخداع بوجود الحركة ، وذلك من خالل المواءمة بين أشكال ومواقع )(8 العناصر المكونة للصور على مدى الفترة الزمنية المخصصة لعرضها .

وال يقف أمر تناول مفهوم الحركة من خالل التقنيات الرقمية عند حد عمل الرسوم والتصميمات المتحركة أو الحصول على تأثيرات الحركة ، إذ أنه يمتد ليشمل كافة المواضيع المرتبطة بهذا المفهوم سواء من حيث الظواهر البصرية المتعلقة به ، أو من حيث المعانى والأفكار المتولدة عن هذه الظواهر ، أو القوانين والمعادلات الحسابية المنظمة لدراسة حركة الأجسام. وجدير بالذكر هنا اإلشارة إلى البرامج التى تقوم بمعالجة الحركة من خالل إستخالص الصور المعبرة عنها فى مقاطع الفيديو واألفالم وملفات الصور والرسوم المتحركة ، ومنها على سبيل المثال برنامج ) Avistep ) أو برنامج ) Avimeca ( ) شكل رقم 10 ( لمعالجة الفيديو واستخراج ملفات التصوير المتعاقب ثم دراسة الحركة ، حيث تقوم هذه البرامج بمعالجة مقاطع الفيديو المتعلقة بدراسة الحركات عن طريق الصور المتعاقبة ، فهى تختار صور متتالية لحركة الجسم من مقطع الفيديو فى فترات زمنية متساوية بعد إختيار مرجع لألزمنة في الصورة التي تبدأ عندها الحركة ، وتمثل الصور المنتقاة مواضع دراسة الحركة والسرعة اللحظية ومعدالت تغيرها ، ويتم نسخ الصور النهائية والجداول تمهيداً إلستخدامها فى )(9 التطبيقات المختلفة .

**المؤتمر الدولي الحادى عشر - التحديات الحضارية في ظل األلفية الثالثة )تراث - تكنولوجيا - تصميم(**

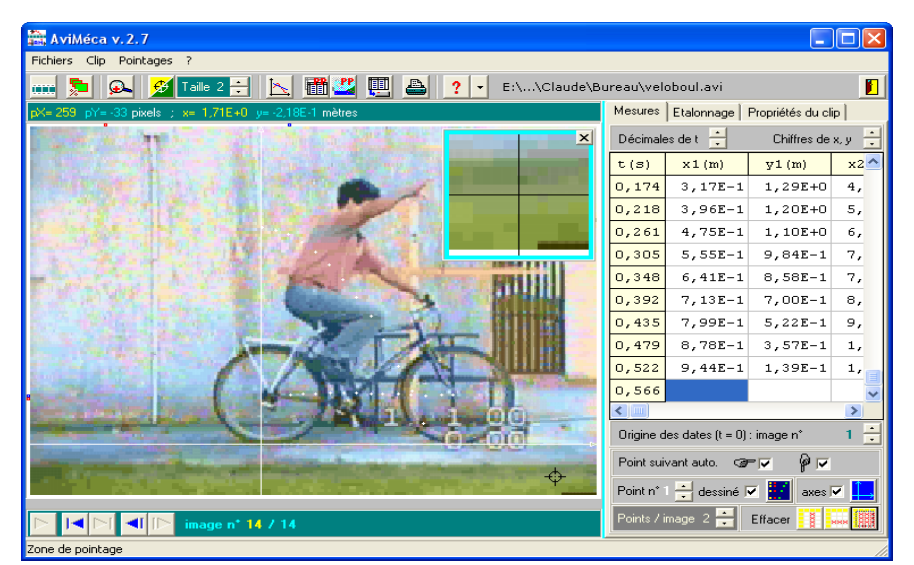

**شكل )10( واجهة المستخدم لبرنامج ) Avimeca ) الخاص بمعالجة الحركة من خالل إستخالص صور متتالية لحركة الجسم فى فترات زمنية متساوية من مقاطع الفيديو واألفالم وملفات الصور والرسوم المتحركة**

**المصدر <http://www.forums.hiwardz.net/thread-63-1-1.html>**

## **الرسوم المتحركة المتجهة ) Animation Based Vector ) :**

تعد الرسوميات المتجهة ( Vector graphics ) فرعاً من الفروع القوية التى تعتمد عليها عمليات التصميم الجرافيكى بشكل عام وعمليات إعداد الرسوم المتحركة بشكل خاص ، وأصبحت سلاحاً فعالاً من أجل تدعيم معظم الممارسات الفنية وعلى رأسها إعداد الوسائط الجرافيكية المعلوماتية ( Information graphics ) ، وتصميم المواقع على الشبكة ( والرسوم ، ( Logo and character design ( الموحدة والعالمات الشعارات وتصميم ، ( Website design التقنية ) drawings Technical ) والرسوم الهزلية ) Comics ) ، والرسوم التوضيحية للكتب والمجالت ، والرسوم المتحركة .

ومن المعروف أن برامج الرسوميات المتجهة ) programs graphics Vector ) تعتمد بشكل عام فى تكوينها للعناصر الجرافيكية التى يتم إستخدامها فى صياغة الوحدات التى تدخل فى بناء الرسوم والصورعلى مجموعة من المعادالت الحسابية ) formulas Mathematical ) لتحليل وصياغة األشكال المكونة لهذه الرسوم والصور ، وذلك على العكس من برامج الصور النقطية ( Bitmaps ) التي تقوم ببناء الصور من خلال مصفوفات تتكون من نقط أو خلايا متجاورة ( Grid of )  $(0)$ . (pexils

وألن الصور والرسوم المتجهة هى عبارة عن هيئة بصرية مكونة من معادالت حسابية ـ وليست على هيئة الصور النقطية ) Bitmaps ) التى تتأثر جودتها بعمليات التكبير ـ فإن حجم الملفات فى هذه الحالة يكون صغيراً ، ومن ثم ال يستدعى األمر المبالغة فى تكبير حجم الملفات من أجل الحصول على درجات الجودة العالية ، مما يساعد على سهولة استخدامها فى إجراء عمليات التصميم ، وذلك باإلضافة إلى أن الرسوم والصور المتجهة لها فائدة أخرى قوية ومميزة ، وهى أنها قابلة إلجراء عمليات التكبير ) Scalable ) بدون فقد للتفاصيل أو أى تأثير سلبى على الجودة .

وبالإضافة إلى مؤثرات الحركة تتميز الرسوم المتحركة المتجهة بنفس المميزات السابقة التى تجعلها ملائمة تماماً لعمل العروض التعليمية واإلعالنية والترفيهية واأللعاب الرقمية ، ال سيما تلك التى تحتاج إلى شاشات عرض كبيرة ، إذ أنه من

المعروف أن الرسوم المتحركة المتجهة ( Sprite - based animation ) والتي تعرف أيضاً بتسمية ( - Cast animation based )يشيع استخدامها بصورة أساسية فى األلعاب وبرامج الرسوم والتصميمات المتحركة. وتتشابه الرسوم المتحركة المتجهة فى تصميمها مع تقنية الرسوم المتحركة التناظرية التقليدية ، حيث يتم تنفيذ الشكل المتحرك ( Sprite ) بصورة منفصلة ، وتتم إضافته على الخلفية أو الأرضية الثابتة ، وهذا الشكل المتحرك يمكن أن يكون صورة مفردة أو سلسلة من الصور يمكن التعامل معها على أنها شكل متحرك واحد طالما كانت ال تتحرك بشكل مستقل . ويتميز العمل فى نظام رسوم الشكل المتحرك ) Sprite ) بتحديث الشكل المتغير فقط فى اإلطارات المتتابعة ، ويوفر هذا األمر بطبيعة الحال الوقت المستهلك والجهد المبذول فى تنفيذ اإلطارات المتتابعة بأكملها ، وذلك على عكس نظام الرسوم المتحركة القلابة ( Flip - book animation ) والذي يحتاج إلى تحديث الإطار بشكل كامل ، ويتميز أيضاً بمتطلبات أقل فى حجم الملفات وعرض النطاق ( Band width ) عند إعداد العروض المتحركة بمختلف إشكالها .

وتعتمد عمليات عرض الرسوم المتحركة بنظام الشكل المتحرك على عمليات خاصة تقوم بتركيب وتهيئة اإلطارات فى الذاكرة قبل عرضها على الشاشة , وذلك بالاعتماد على تقنية ( Off - Screen buffer ) ، وهى التقنية التى يؤدى إستخدامها إلى الحصول على رسوم متحركة سريعة وسلسة الحركة فى نفس الوقت ، السيما وأن هذه الرسوم تستخدم ما يسمى بمسارات الحركة ) path Motion ) ، ولذلك فهى تسمى بالرسوم المتحركة التى تعتمد على المسارات ) Path animation based - ) ، حيث يتم وضع الشكل على مسار الحركة الذى يتمثل بمنحنى يتحدد إتجاه حركته عبر أوضاع الشكل فى اإلطارات المتتالية ، ومن ثم يتحرك عبر هذا المسار خالل فترة الحركة .

ويمكن من خلال برامج الرسوم المتحركة عمل مسارات حركة منحنية ( Curved motion path ) بدلالة خط المسار ( Spline ) ( شكل رقم ١١ ) الذى يعد تمثيلاً حسابياً للمنحنى ( Mathematical representation of a curve ) ، حيث تتحدد المنحنيات بوضع مجموعة من النقاط أو المراكز ) Anchor ) ، ويمر المنحنى نفسه بهذه النقاط التى تعرف بداية ونهاية ومسار األجزاء المختلفة للمنحنى ، وكل نقطة يكون لها مقابض ) Handles ) للتحكم تستخدم لتغيير شكل المنحنى بين كل نقطتين متتاليتين .

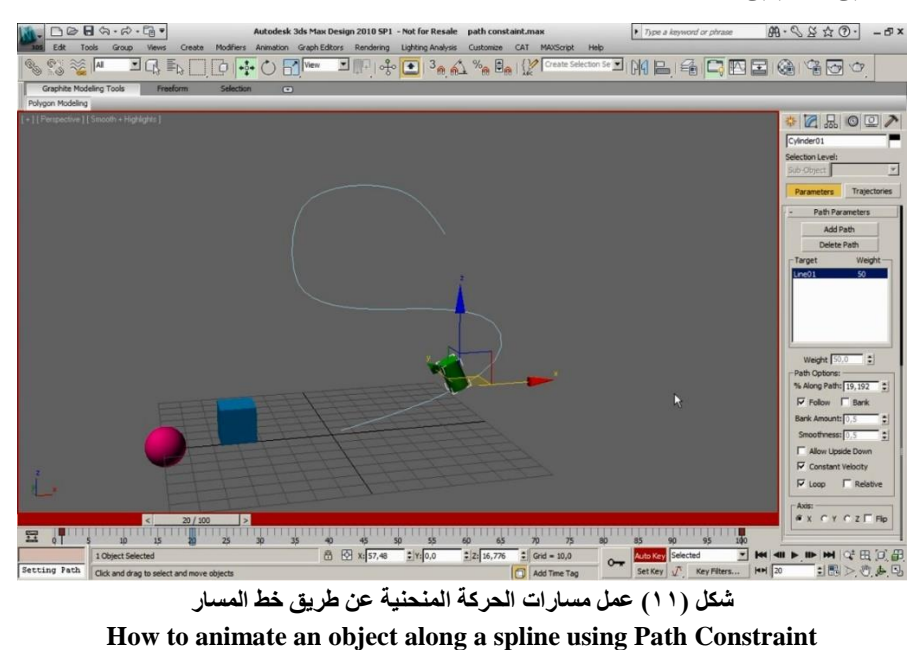

**المصدر**

**<https://www.youtube.com/watch?v=Vo9Q6g-qji0>**

**المؤتمر الدولي الحادى عشر - التحديات الحضارية في ظل األلفية الثالثة )تراث - تكنولوجيا - تصميم(**

وتسمح أغلب برامج الرسوم المتحركة وبرامج التصميم المزودة بإمكانيات التحريك بفرص التحكم فى تغيير معدالت الحركة ) motion of Rate ) عبر خط المسار ، وعلى سبيل المثال إذا كان مسار الحركة له إنحناء حاد فإن الجسم المتحرك الذى يقترب من هذا اإلنحناء يبطئ من حركته ثم يسرع بعد تخطى المنحنى ، وبعض البرامج اإلحترافية المتخصصة مثل البرنامج الشهير ( Adobe After effects ) تتميز بإمكانيات تحكم فائقة فى السرعة على المنحنيات . ()' ْ

ويعد برنامج ) effects after Adobe ) من البرامج الهامة المستخدمة فى إنتاج الصور والرسوم المتحركة المتجهة ، ر هو يمثل مع برنامج أدوبي فلاش ( Adobe Flash Professional ) إختياراً نموذجياً في هذا المجال نتيجة لتميز هما ببعض التقنيات الخاصة لتحريك الرسوم المتجهة ، ال سيما هذا األخير الذى يتضمن العديد من الخصائص والمهام التى تفتقدها البرامج الأخرى . <sup>() ا</sup>

ومن المعروف أن برنامج الفالش هو من أشهر وأقدم برامج التصميم الخاصة بالرسوم المتحركة من شركة أدوبى ، وكانت تمتلكه شركة ماكروميديا ثم أصبحت شركة أدوبى هى المصدرة له ، والبرنامج يتسم بالمرونة واإلمكانيات الالنهائية ، وهو يشهد فى إصداراته العديد من التحسينات واإلضافات المميزة التى تمكن المصممين من تنفيذ أعمالهم بصورة أفضل من ذى قبل ، وتوفر شركة أدوبى برنامج مشغل الفلاش ( Flash player ) المجانى الذى يأتى مثبتاً مع معظم أنظمة تشغيل الحاسبات الإليكترونية ، أو ملحقاً ببر امج التصفح لأن الكثير من مواقع الشبكة يتم تصميمها بإستخدام برنامج الفلاش ، وفى حالة عرض المواقع التى تحتوى على مؤثرات برنامج الفالش فإن نظام التشغيل سيستخدم مشغل الفالش لتشغيل الرسوم المتحركة . (١٢

وهناك أيضاً برنامج ( Macromedia Director ) وهو أحد برامج شركة ماكروميديا التـى أصبحت جزءاً من شركة أدوبي ، ومن ثم أصبحت إصداراته الجديدة تحمل إسم ( Adobe Director ) ، تم تصميمه فى الأصل لإنشاء العروض المتحركة ، وهو يعد منصة متكاملة لتطبيقات الوسائط المتعددة ثنائية الأبعاد وثلاثية الأبعاد ، ويمكن استخدامه فى مجالات إنتاج الوسائط المتعددة بمختلف أشكالها ، وتطوير الألعاب ، وتطبيقات التعليم الإليكترونى <sub>.</sub> (<sup>} ا</sup>

## **تسجيل الحركة فى تنسيق تبادل الصور ) Animation GIFs ) :**

يعد تنسيق تبادل الصور ( GIF ) هو التنسيق الأمثل حتى الآن الذى يتميز بخاصية تخزين وحفظ صور متعددة فى ملف حفظ واحد ، وذلك بدون اللجوء إلى ملفات حفظ الفيديو وملفات الفالش ، ومن ثم إنتاج الرسوم والصور المتحركة فى هيئات )(15 محدودة وبسيطة يمكن إستخدامها بصورة سريعة وفعالة .

ويتميز هذا التنسيق بتوفير فرص متعددة ومتنوعة من أجل التحكم فى خصائص الصور الرقمية الناتجة ، وعلى رأسها تنفيذ العروض المتحركة صغيرة الحجم ( Small animations ) ، والمقاطع الفيديوية والفيليمة منخفضة قوة التحديد (-Low resolution film clips ) ، وكان يعتمد على حركة بسيطة للرسوم أو الصور داخل إطار مفرد ، ويمكن السيطرة على هذه الحركة سواء لألمام أو الخلف اعتماداً على البناء الرقمى لهذه الرسوم أو الصور المستخدمة ، وقد تطور استخدام )(16 هذا التنسيق واتسع استخدامه فى التطبيقات التسجيلية والعلمية والتعليمية والترفيهية المختلفة .

وتحتاج عمليات التحريك لإلطارات المتتابعة فى الصورة المتحركة إلى اإلستعانة بملحقات أو بامتدادات تحكم جرافيكية ) GCE - Extension Control Graphics ) تسمح بعرض الصور التى يحتويها الملف فى تتابع زمنى محدد ) Time delays ) ، وذلك لأن ملفات الصور المتحركة فى هذا النسق تحتوى على عدد من الإطارات المصورة يتم

عرضها على التوالي وفقاً للتتابع الزمني الخاص بكل إطار ، والذي يتم تنفيذه من خلال بيانات شاملة في بداية الملف وتطبق كاختيارات تفضيلية على كل اإلطارات ، ومن ثم ترتبط بدايات العرض ببيانات االمتداد المخصص لكل إطار . ومن المعتاد فى تنسيق تبادل الصور أن يتم عرض اإلطارات المتتابعة فى الصورة المتحركة مرة واحدة ، حيث ينتهى عرض الملف بعد انتهاء عرض آخر إطار من اإلطارات المكونة للصورة ، ومع ذلك يوجد هناك إمكانية لوضع إختيارات إفتراضية تسمح بتكرار العرض بطريقة ذاتية من خلال وحدة إضافية تعمل كإمتداد تطبيقي ( Application Extension block ) ، وهذا الامتداد يتحكم فى عدد مرات تكرار عرض الإطارات الموجودة فى الملف ، وكانت شركة نتسكيب ( Netscape ) هى التى عرضت استخدام هذا االمتداد التطبيقى فى عام 1990م تحت اسم ) Application Netscape . ) Block - NAB

ويجب عند عرض ملفات الصور المتحركة أن تكون البرمجيات المستخدمة فى العرض مزودة باختيارات افتراضية لعرضها ) GIFs animated Support ( ، وفى حالة عدم تزويدها بمثل هذه االختيارات فلن يتم إال عرض اإلطار األول من الإطارات المُعدَّة للعرض المتحرك ، وهناك أيضاً بعض المشكلات الخاصة بعرض الصور المتحركة من خلال البوابات والمتصفحات على شبكة اإلنترنت ، على سبيل المثال يتباطئ عرض هذه الصور عند استخدام متصفح إنترنت إكسبلورر ) Internet Explorer ) إذا زاد معدل عرض الإطارات عن عشرين إطاراً في الثانية الواحدة ، ونفس الأمر بالنسبة لمتصفح جوجل كروم ) Chrome Google ) ومتصفح سفارى ) Safari ) فى بعض النوعيات من ملفات الصور المتحركة .

**تأثير المورفينج :**

يؤدى استخدام الملفات الرقمية المزودة بخاصية التحريك إلى إمكانية تنفيذ العديد من التطبيقات الجرافيكية المتميزة التى تعتمد على استخدام صور مقطعية متباينة ومختلفة ، ومن أهمها التطبيقات المنتجة للتأثيرات الخاصة التى يطلق عليها تسمية المورفينج ) Morphing ) ، والتى تسمح بعرض الصور المختلفة فى تتابع مثير ومحير ، حيث يتم تحويل الصورة من شكل معين إلى شكل آخر قد يختلف تماماً عن الشكل الأصلى الذى تم استخدامه فى البداية .

وتعتمد البرمجيات المستخدمة فى إنتاج تأثيرات المورفينج على المعالجة بين صورتين أو عدة صور من أجل الحصول على العديد من الصور الوسيطة المتحورة ، ولنجاح هذه المعالجة يجب تحديد المواصفات الخاصة بالصور المستخدمة والتى تتمثل في المنحنيات والخطوط وخصوصاً تلك التي تحدد أشكال التفصيليات للعناصر الموجودة في الصور مثل العين والأنف والفم ... إلخ ) شكل رقم 12 ، 13 ( ، فمثل هذه المنحنيات والخطوط تسمح بتحديد العالقة بين كل أجزاء الصورة بما يمكن وصفه بوظائف رسم الخرائط ، حيث يتم رسم ما يشبه الخريطة للصور المراد معالجتها ، ويتم تحديد كل العالمات المرشدة المنتجة للمنحنيات والخطوط المميزة للعناصر على تلك الخريطة من أجل تحديد تسلسل خطوات المعالجة إلنتاج الصور الوسيطة . **المؤتمر الدولي الحادى عشر - التحديات الحضارية في ظل األلفية الثالثة )تراث - تكنولوجيا - تصميم(**

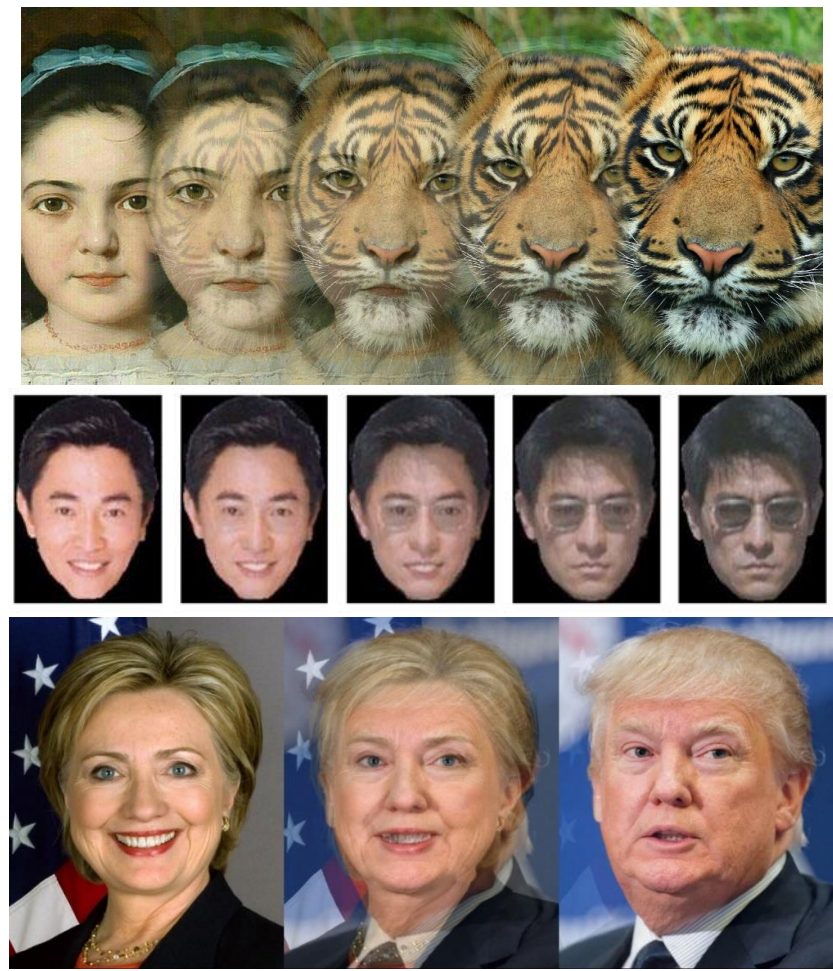

**شكل )12( المراحل البينية لعملية تحوير الصور الوسيطة الناتجة عن المعالجات المنتجة لتأثير المورفينج ) Morphing) المصدر**

**https://lh6.ggpht.com/u7IBZAVZ8Xy14vTPJ5fc6DEqcs3Dm0lRhCmos\_HANQ2kHsuQVXYCgyZgFtQQ 7R3vaXE=h310**

**<http://www.gegugu.com/2016/05/23/6730.html>** EDX <sup>12</sup> Easy Morph View Hel **ES Letter**  $\overline{\mathcal{R}}$ о One Frame  $-101 \times$  $\frac{1}{2}$ a Filest X ⊃∥ସ 식담  $=$  $|$  $=$  $| \times$ **TResult 同回図**  $\left| \begin{array}{ccc} \textbf{1} & \textbf{1} & \textbf{1} \\ \textbf{1} & \textbf{1} & \textbf{1} \end{array} \right|$ **2 DEE GEE GEE DE ET 4** 375  $\boxed{00:00.080}$ Ob | [unselected At | Stop Sequence ΩC **شكل )13( واجهة المستخدم لبرنامج آخر يعتمد على تحديد المسار الخارجى للشكل وبعض نقاط االرتكاز للتحوير المصدر <http://www.shortcourses.com/display/display3-6.html>**

**المؤتمر الدولي الحادى عشر - التحديات الحضارية في ظل األلفية الثالثة )تراث - تكنولوجيا - تصميم(**

وتتطلب عملية وضع الخيارات الأولية لمواضع العلامات المرشدة دقة متناهية من أجل استغلال المناطق المتشابهة فى الصور ، وبعد عمل التعديالت المناسبة لعمل الخرائط الصحيحة يتم الدخول إلى مرحلة السيطرة اإلنتقالية ، والتى تؤدى إلى إنتقال والتقاء السمات المميزة للصور فى معالجات وسيطة بين الصور األصلية فى تسلسل يوحى بتأثيرات ذات جاذبية تماماً كالصور والرسوم المتحركة .

وعلى الرغم من النجاح فى الوصول إلى حالة من التناغم بين النقاط المرشدة فى الصور إال أنه قد تظهر بعض النقاط المرشدة المتنافرة ، وهو ما يستدعى إلى إجراء عمليات حسابية معقدة عن طريق زيادة حزم البيانات حتى يمكن تسهيل طرق المعالجة للصور من خالل إيجاد أزواج من الخطوط المتشابهه بين الصورتين األساسيتين ، وتسهم هذه الخطوط المتشابهة فى تسهيل عمليات التحويل الوسيطة استناداً إلى النقاط المتطابقة فى الخطوط المرشدة .

وباإلضافة إلى استخدام النقاط المتطابقة فى الخطوط المرشدة التى تؤدى إلى سهولة عملية التحويل ، يمكن أيضاً عمل خريطة منفصلة خاصة بهذه النقاط لكى تساعد فى تسهيل عملية التحويل أكثر وأكثر ، هذا النهج يتميز بأن له فائدة كبيرة فى التعبير عن التحويل بين الصور ، فضلاً عن دقة عملية التحويل التى يمكن أن تعطى رسماً دقيقاً عن النقاط والخطوط المتطابقة ، خاصة حول التفصيليات مثل الفم والأنف والأعين والخدين من الصور المصدر والهدف .

وتتم السيطرة على معدل مزج الألوان من خلال شبكة معالجة التحولات ، وذلك لأن كثافة اللون تختلف من جزء إلى جزء آخر فى الصورة وخاصة فى منتصف الصورة ، وتعمل هذه الطريقة على معالجة اإلنتقال غير المنتظم لأللوان من خالل مراحل متعددة ، ويتم التحكم فى كل مرحلة على حدة بمعدالت ثابتة فيما يسمى بالسيطرة اإلنتقالية .

وتتحقق السيطرة اإلنتقالية عن طريق تعيين المنحنيات الموجودة والمشتركة بين الصورتين : صورة المصدر وصورة الهدف ، والمنحنيات المراد إضافتها أيضاً للصورتين ، ويتم توظيف السيطرة الإنتقالية بواسطة إختيار مجموعة من النقاط على الصورة تعمل على تحديد المنحنى المراد إظهاره ، وذلك مع تحويل المنحنيات درجة بدرجة حتى الحصول على الشكل المطلوب ، وبالرغم من إن تلك العملية تبدو مملة إلى حد ما إال إن نتائجها تكاد تكون مثالية .

## **تأثير السينيجراف ) Cinegraph ) :**

من التأثيرات المتميزة الناتجة عن خاصية التحريك فى تنسيق تبادل الصور ) GIFs ) التى تعتمد على استخدام الصور المقطعية المختلفة ، وهى تظهر على هيئة تأثيرات حركة جزئية أو موضعية ، وقد بدأت هذه الفكرة من خالل قيام الفنان الجرافيكي كيفن بيرج ( Kevin Burg ) بتجربة فنية بهذا الأسلوب فى عام ٢٠٠٩ م ، ولكن لم تكتمل التجربة إلا بعد التعاون مع المصورة جايمي بيك ( Jamie Beck ) لتكوين شركة ( NYFW ) التي طورت هذه الفكرة تحت تسمية )(17 تقنية السينماجراف .

وقام بيرج وبيك بتسمية هذه العملية بـالسينماجراف لأجل رؤيتهم السينمائية مع الحفاظ على طبيعتها كـصورة تقليدية ، وإنتشرت أعمالهم على شبكات التواصل اإلجتماعى بسبب األسلوب الرائع للصورة وكذلك التقنية المستخدمة ، وقد أنتجا الفيلم الشهير ( New York Fashion Week ) فى فبراير ٢٠١١ م ، وجدير بالذكر هنا أنه قبل أن يقوم برج- بيك بتقديم هذه التقنية فقد قام جوستاف منتل ) Mantel Gustaf ) ببعض األعمال لتنسيق تبادل الصور المتحركة )GIFs). ويتضح من تسمية السينيماجراف أو السينيجراف ) Cinegraph or Cinemagraph ) أن هذا التأثير يحمل خصائص أفالم السينما وملفات الفيديو المتحركة ، ويتم إنتاجه من خالل تقنية من التقنيات الرقمية المستحدثة التى تمزج الصور الثابتة مع الصور المتحركة فى إطار واحد ، وهى تعتمد من الناحية العملية على إستخدام صور ذات إمتداد ) GIF ) المتحركة ،

والتى تدعهما كل متصفحات اإلنترنت ، وفى المقابل تعتمد الفكرة على وجود خط إنترنت سريع لدى المشاهد ليتمّكن من تحميل الصورة التى يكون حجمها أكبر من الصور العادية الثابتة .

من هنا تعد التقنية المستخدمة فى عمل تأثير السينيجراف كتقنية متميزة من التقنيات الخاصة بتنسيق تبادل الصور ) GIFs Animation ) ، وهى تتم بتحويل الصورة الساكنة إلى صورة مقطعية بها جزء أو قطاع من الصورة يتحرك حركة مستمرة لا نهائية توحى لمن يشاهدها وكأنه يشاهد مشهداً متحركاً من ملفات الصور المتحركة أو الفيديو ، ويتم ذلك من خالل إطارات حلقية لصور متتابعة بحيث يكون هناك إختالف طفيف فى الحركة بين الصورة والصورة التى تليها ، مع وضعها بحرص ودقة فى اإلطار المخصص لذلك ، وعند تشغيلها يمكن مالحظة الحركة التى يكمن جمالها فى طبيعة الجزء المتحرك من الصورة ، والذى قد يكون ساقاً نتأرجح ۖ أو شعراً بِتمايل أو ضوءاً يُومض ، وهو الأمر الذى يُعطى نناقضاً مبهجاً مع السكون الواضح الموجود بالصورة .

وفى عام ٢٠١١ م أحاطت موجة من الشعبية الجارفة بتقنية السينماجراف ، وخاصة فى الأوساط التى تهتم بالقيم الفنية والجمالية مما أدى إلى تطوير طرق جديدة للسينماجراف من خالل إستخدام الهواتف الذكية فى عام 2012 م ، وكانت البداية من مدينة مونتريال بكندا حيث كان هناك شركة تدعى ( Factyle ) عملت على تطوير تطبيق بسيط يسمى ( Cinemagram ) ووضعه ضمن تطبيقات اآلى فون ) iPhone ) والذى يتيح للمستخدم إمكانيات التصوير للسينماجراف ، وفى فبراير ٢٠١٢م تم إعتماد بيع هذه التطبيقات كسلعة منفصلة حيث لاقت نجاحاً باهراً خاصة وإنه تم معالجة مكامن الخلل فى التطبيق ، وفى شهر مارس من نفس العام أضيف حوالى مليون مستخدم لهذا التطبيق من الواليات المتحدة والصين والبرازيل فى خالل ستة أسابيع فقط ، باإلضافة إلى عدة أالف ينضمون إلى مستخدمى هذه التطبيقات كل يوم .

ومع الزيادة المضطردة لتكنولوجيا الهواتف الذكية زاد إستخدام هذا التطبيق وخاصة على مواقع شبكة اإلنترنت والمواقع التي تهتم بالتطورات التقنية التصويرية مثل ( Tumblr & Flickr ) ، وقد أدى الإنتشار الواسع لهذه التطبيقات أيضاً إلى تطوير الفكرة الأصلية المستخدمة ، وقد تم تغيير المصطلح المستخدم من سينيماجراف ( Cinemagraph ) وأصبح ( Cinemagram ) ، وكالهما له نفس المعنى الذى ينضوى تحت مفهوم تسجيل الحركة فى إطار رقمى لصورة واحدة . وبصورة عامة تعتمد الفكرة الأساسية لموضوعات السينماجراف على عملية التسجيل فى إطار خلال فترة من الزمن ، وهو ما يمكن تسميته التأطير خلال فترة زمنية ( Framed In Time ) ، وتعتمد موضوعات السينماجراف فى الغالب على ما يرتبط بالمشاعر والأحاسيس فى الحياة اليومية ، فالتقاط لحظة المشاعر فى الوقت المناسب يعمل على كشف الأحداث وربما أيضاً كشف ما وراء الأحداث ، أو بمعنى آخر كشف الأشياء التى لا تدرك بالحس المباشر ، والتى تندرج تحت تصنيف الأشياء أو الجوانب المعنوية . (1⁄4

وفى هذا الصدد تم تنفيذ سلسلة من أعمال السينماجر اف تعتمد الفكرة الأساسية لها على النشاطات فى الحياة اليومية ، أشرف عليها الكاتب ميشيل دى سيرتيو ) Certeau De Michael ) ، وقد قام أحد المشتركين فى هذه األعمال بطرح فكرة التركيز على النشاطات فى الحياة اليومية التـى قد لا تلفت النظر ، وأحياناً تكون غير مرئية على الإطلاق ، ومن ثم كان تركيز بعض من تلك الأعمال على كشف مثل تلك النشاطات وإلقاء الضوء عليها ، المهدف من هذه الأعمال هو توضيح كيفية التعامل أو كيفية معالجة الممارسات التى تظهر بشدة فى الأنشطة الإجتماعية أو بمعنى أدق فى خلفيات الأنشطة الإجتماعية ، خصوصاً وأن الكثير من مظاهر الحياة تكون ملتبسة أو غامضة ، ومن ثم تحتاج إلى مثل هذه الجهود لتوضيحها  $\mathcal{L}$ ).

**المؤتمر الدولي الحادى عشر - التحديات الحضارية في ظل األلفية الثالثة )تراث - تكنولوجيا - تصميم(**

وللقيام بعمل صور السينماجراف الناجحة يكون من الضرورى اإلستعانة بالحامل الثالثى للكاميرا والمدعم بالرأس البانورامى المتحرك حتى تصبح الحركة سلسة داخل اإلطار فى تتابع منظم ، وعند تسجيل األجزاء أو األجسام المتحركة يجب مراعاة أن عرض الصور التى تجسد الحركة تستغرق حوالى 15 صورة فى الثانية الواحدة وهو ما يعتبر المعدل المناسب لعرض الصور المتحركة بتنسيق تبادل الصور ( GIFs ) ، وخصوصاً عند العرض على المواقع بشبكة الإنترنت.

ولضمان النجاح فى الحصول على تأثيرات الحركة المطلوبة فى الصور يجب توفير األدوات النموذجية التى تستخدم فى أعمال السينماجراف ، وهى تتضمن آلة تصوير رقمية مزودة بحامل ثالثى ، ومجموعة برامج من إصدار ) Adobe Photoshop ) مثل برنامج ) Effect After Adobe ) والتى تعمل على إضافة المؤثرات الرقمية الخاصة للسينماجراف وتسهيل عملية تنسيق تبادل الرسوميات ) GIFs ) .

ويمكن تحقيق أعلى جودة بإستخدام آلات التصوير العاكسة ذات العدسة الواحدة ( DSLR ) والحامل الثلاثي الخاص بها ، ويقوم الفنان فى البداية بالتقاط الصور ثم بعد ذلك يضعها على برنامج الفوتوشوب الذى يستخدمه ، حيث تسمح برامج الفوتوشوب المتخصصة بتغطية أجزاء من المشهد أو توضح أجزاء أخرى أو حتى تركيب أكثر من مشهد معاً وذلك عن طريق وضعها كطبقات متتالية فوق بعضها ، الدقة والبراعة هما الأسلحة التي تؤدي في النهاية إلى إنتاج ٍ صور متحركة تتمتع بالجودة فى إظهار الحركة ، من المؤثرات الخاصة التى يجب أن تؤخذ فى اإلعتبار مستوى اإلضاءة والتناسق ودرجة التوازن بين األلوان وعملية الفلترة ، **وبصورة أولية يجب لعمل صور السينيماجراف أن تتوافر التجهيزات التالية:** 

 آلة تصوير فيديو ) ال يهم جودة الفيديو الملتقط ألن أبعاد الصورة الناتجة لن تكون كبيرة ( ، ولهذا يمكن إستخدام آلة التصوير المدمجة بالهاتف المحمول على أال تقل عن 3 ميجا بيكسل ، ويمكن اإلستعانة بمقطع فيديو جاهز حال عدم توافر آلة تصوير فيديو ، لكن يتوجب أن تتوافر به بعض الشروط المهمة ، مثل ثبات الخلفية ، وتطابق بداية الحركة مع نهايتها . حامل ثالثى لضمان ثبات صورة الخلفية فى الفيديو ، ويمكن إستبداله بسطح ثابت على إرتفاع مناسب حال عدم توافر الحامل الثالثى .

- جهاز كمبيوتر .
- برنامج تحويل صيغ فيديو .
- برنامج تحرير فيديو مثل ) Effects After Adobe ) .
- برنامج تحرير صورمثل ) Photoshop Adobe ) على أن يكون ) Bit 32 ) .

## ويراعى قبل الشروع فى عمل صور السينيماجراف العمل على تهينة الظروف بما يتناسب مع هذه التقنية ، وخصوصاً **من حيث األمور التالية :**

 طبيعة األحداث والمشاهد وإختيار نقطة الدخول والخروج ، فالحركة في الصورة الناشئة ستستمر أو ستتكرر فيما يسمى ( Loop ) ولهذا يتوجب على أن تكون اللقطة الأخيرة مطابقة تماماً للقطة الأولى بما يمنع حدوث أي قفزات في المشهد . إختياراللحظة المناسبة للتصوير وكيفية تنظيم عناصر تنسيق الصورة ، يمكن اإلستعانة بشخص فى المشهد ، لكن يتوجب على هذا الشخص أن يكون ثابتاً لأقصى درجة مع تحرك بعض الأجزاء منه مثل شعره ، ملابسه ، أو حركة أطرافه ، على أن تكون هذه الحركات طبيعية قدر المستطاع وغير مصطنعة والأهم من هذا أن تكون سهلة التكرار .

يجب أن تكون معظم أجزاء الصورة ثابتة ال تتحرك لكى تبرز حركة األجزاء التى سوف تمثل بؤرة أو مركز اإلهتمام .

 سرعة وإتجاه الحركة داخل إطار المشهد ، حيث تسمح األحداث والمواقف ) الزمنية / المكانية ( التى تتميز بنظام حركى خاص بتركيب صور ذات تأثيرات بصرية جيدة .

يؤدى التباين إلى وضوح التأثيرات الحركية .

وبمجرد وضع المؤثرات المطلوبة يمكن معالجة العمل على برنامج معالجة الصور ، يسمح برنامج الفوتوشوب لمستخدمه بتركيب المشاهد معاً في تنسيق تبادل الرسومات ( GIFs ) وحفظها كمنتج نهائى على الموقع ، هناك أعمال معينة تحتاج إلى مؤثرات خاصة حتى يتم عرضها سواء لألمام أو إلى الخلف ) بطريقة عكسية ( حتى يمكن الربط بين أول مشهد وأخر مشهد فى العمل .

وجدير بالذكر هنا أن تقنية السينماجراف ـ التى تقوم على عملية التسجيل فى إطار صورة واحدة خالل فترة من الزمن ـ تعمل على إستخدام عناصر العمل الزمكانية ( الزمنية / المكانية ) فيما بين مظاهر الحركة والسكون من أجل تفسير الأحداث والظواهر التي تعتمد على حركة الأجسام فى الطبيعة ، وذلك من خلال مايمكن تسميته بالتأطير الزمنى ( Framed In  $10$ . (Time

وتعمل نظرية ( Framed In Time ) على إستغلال لحظات معينة لتوضيح النشاط المراد إظهاره من خلال التقاط الحركة ووضعها فى مكان مميز داخل إطار التصوير حتى يمكن للمشاهد مالحظة أماكن السكون وأماكن الحركة فى المشهد ، ومن ثم يتم توضيح الحدث الأساسى فى العمل بإحتلاله لمكانة مركز الإهتمام أو محور العمل من الناحية الزمنية والمكانية. ويلاحظ أن الحركة الجزئية في هذه الصور تعطي الإنطباع بحيوية من نوع خاص ، والشعور أيضاً بثلاثية الأبعاد ، فضلاً عن أنها تقوم بتلخيص وجمع الأحاسيس الغريبة والخارقة للطبيعة فى مشهد واحد نتيجة لتناقضات الحركة والسكون ، وهناك مشاهد قوية تتميز بالعمق منها على سبيل المثال حركة السوائل مقارنة باإلجزاء الثابتة من حولها .

ومن الناحية التقنية يمكن تلخيص الخطوات المتبعة ) شكل رقم 14 ، 15 ( فى عمل الصور التى تحمل تأثير السينيماجراف **من خالل العنصر أو العناصر المتحركة كالتالى :**

**الخطوة األولى :**

إعداد المشهد عن طريق تسجيل الحركة بإستخدام آلة التصوير أو الاستعانة بمقطع من المقاطع الجاهزة ، تمهيداً لفصل هذه الحركة عن بقية أجزاء الصورة التي سوف يتم تثبيتها ، ولذا من المهم أال يكون هناك تقاطع بين موضع الحركة وبين بقية أجزاء الصورة الساكنة .

#### **الخطوة الثانية :**

تحويل صيغة مقطع الفيديو إما إلى صيغة ( Mov ) أو إلى صيغة ( Avi ) ، وهما الصيغتان الوحيدتان التى يقبل بهما برنامج أدوبى فوتوشوب ، ويمكن اإلستعانة ببرنامج تحويل صيغ الفيديو مثل برنامج ) Converter Video Total ) . **الخطوة الثالثة :**

تحرير الفيديو على برنامج ) Effect After Adobe ) من خالل واجهة المستخدم يتم إنشاء تكوين جديد ) New Composition )، األبعاد يتوجب أن تكون هى نفسها الخاصة بالفيديو من خالل خصائص الملف ، كذلك معدل حركة اللقطات ( Frame Rate ) غالباً سيكون ٢٥ لقطة ، ويجب أن تكون المدة مطابقة لتلك الخاصـة بمقطع الفيديو الذى يتم إستيراد ملفه عبر البرنامج .

**الخطوة الرابعة :**

إخراج الفيديو بصيغة أخرى على هيئة صور متتابعة بعدد إطارات الفيديو ، والميزة الكبرى فى هذه الصور المتتابعة هى أنه يمكن اإلستعانة بأى صورة منفصلة منها أو حذف أى جزء غير مرغوب به من مقطع الفيديو ، وذلك بحذف اإلطارات غير الواضحة أو اإلطارات التى تجعل الحركة المتكررة طويلة وال داعى لها . **الخطوة الخامسة :**

إستيراد الصور من خلال الصورة الأولى مع إختيار ( JPEG Sequence ) حيث تظهر الصور جميعها ككتلة واحدة فى لوحة عناصر المشروع ، ثم يتم إستيراد الصورة الأولى لكن هذه المرة بدون عمل اختيار ( JPEG Sequence ) من أجل هذه الصورة وحدها ، فتظهر الصورة في لوحة عناصر المشروع بمفردها ، ويتم سحبها إلى ما فوق ملف الفيديو أو كتلة الصور المتتابعة ، وبعرض الفيديو تظهر الصورة ثابتة ال تتحرك ، نتيجة لوضع الصورة الثابتة فوق الصور المتتابعة ، تمهيداً لفتح نافذة على الفيديوعن طريق عمل قناع ( Mask ) من خلاله يظهر البرنامج منطقة معينة ويخفى مناطق أخرى .

**الخطوة السادسة :**

إستخدام أداة القلم ( Pen Tool ) من شريط الأدوات لتحديد القناع الذى يتم برسم مستطيل أو مربع حول الجزء المتحرك ، وبعرض الصور المتتابعة أو الفيديو تظهر الصورة ثابتة ال تتحرك إال من موضع القناع الذى يسمح بإظهار تأثيرات الحركة .

ويلاحظ هنا أنه يتم إخراج العمل فى هذه الخطوة على هيئة فيديو تمهيداً لإرساله لبرنامج فوتوشوب للحصول على صورة سينيماجراف تحمل تأثيرات الحركة من خالل إختيار صيغة مناسبة مثل صيغة ) Mov ) أو صيغة ) Avi ) ، يمكن استعراض ملف الفيديو الناتج الذى يعبر عن صورة السينيماجراف لكن على هيئة فيديو . **الخطوة السابعة :**

بعد تحرير الفيديو يتم التعامل معه من خلال برنامج معالجة الصور ( Photoshop ) الفوتوشوب من خلال أمر ( Make Frame ( أمر ثم ، ( From bigining to end ( أمر ثم ، ( Import video Frames to layers Animation ) ، وهى األوامر التى تظهر فى واجهة المستخدم عند التعامل مع ملفات الفيديو ، وعند إتمام هذه األوامر تظهر إطارات الفيديو فى الجزء السفلى من واجهة المستخدم ، حيث يمكن حذف أى إطارات غير واضحة أو إطارات مكررة تؤدى إلى بطئ عملية العرض .

ويتيح البرنامج التحكم في مدة عرض كل إطار وفقاً لرؤية المصمم ، ويجب في كل الأحوال تحديد حجم وأبعاد الصورة فى نطاق حدود ) 600× 400 ( كحد أقصى ، مع اإلكتفاء بجعل درجة وضوح الصورة ) Resolution ) ال تزيد عن 72 وهي درجة مناسبة للغاية للصور المعروضة والمتداولة على صفحات شبكة اإلنترنت . **الخطوة الثامنة :**

يتم حفظ العمل من خلال قائمة ( File ) مع إختيار أمر ( Save for Web ) بعد تحديد صيغة الحفظ ( GIF ) لأنها الصيغة القادرة على تسجيل الحركة وعرضها وتداولها من خالل المواقع والمتصفحات المناسبة .

**المؤتمر الدولي الحادى عشر - التحديات الحضارية في ظل األلفية الثالثة )تراث - تكنولوجيا - تصميم(**

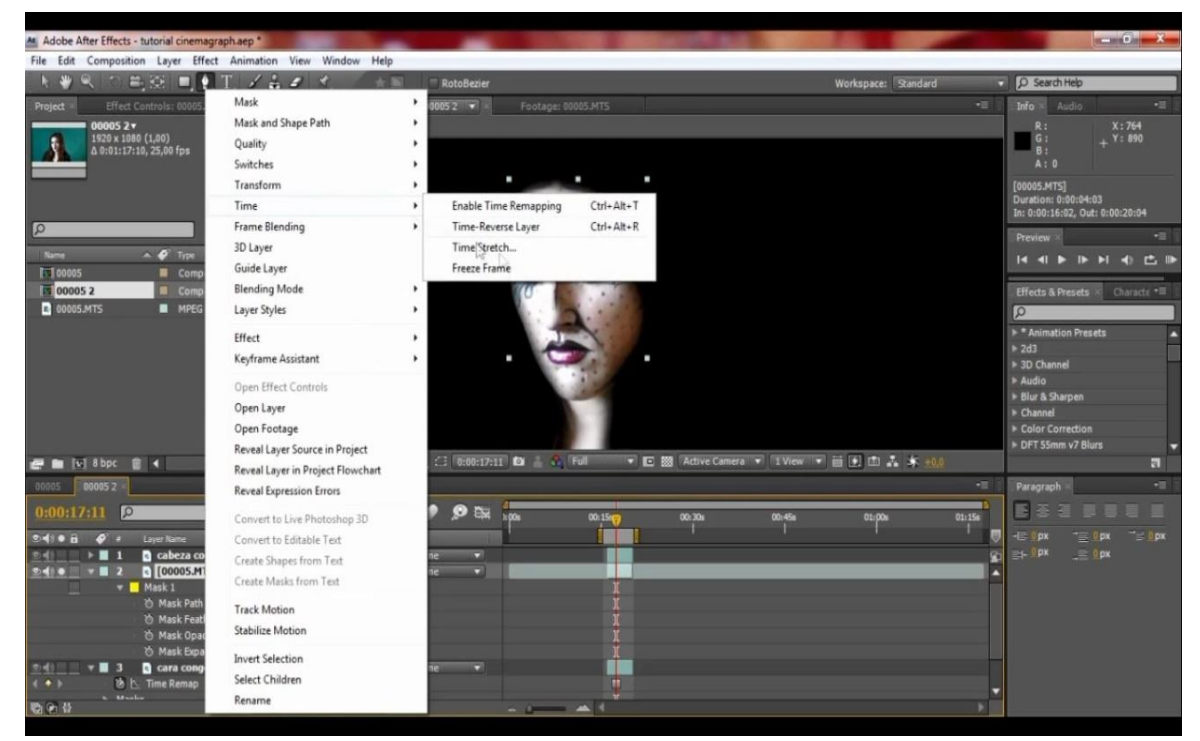

**شكل )14( القائمة المنسدلة فى واجهة المستخدم لبرنامج ) effect After ) التى تحدد اإلختيارات األساسية لعمل القناع الذى يعزل بين الجزء أو األجزاء المتحركة وبقية أجزاء الصورة الثابتة فى تقنية السينيجراف**

**المصدر**

**<https://www.youtube.com/watch?v=mZ0QkSb0tjU>**

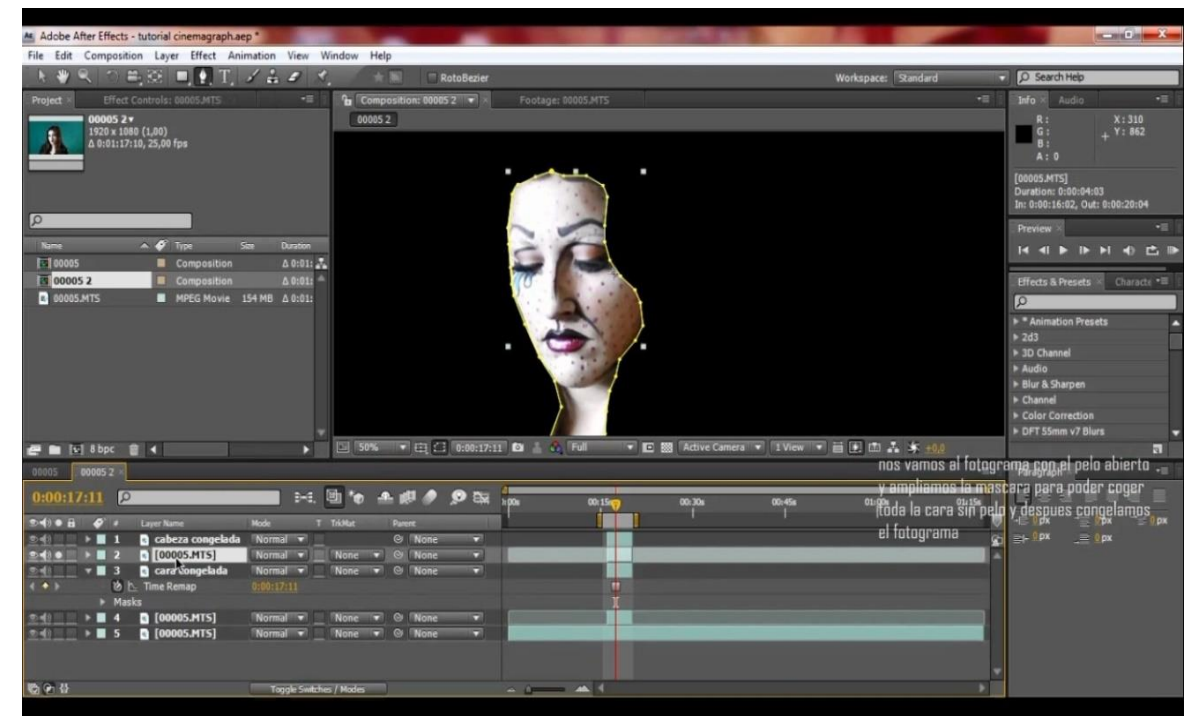

**شكل )15(عملية تحديدالنطاق الذى يشمل مناطق الحجب عن تأثيرات الحركة**

**المصدر**

**<https://www.youtube.com/watch?v=mZ0QkSb0tjU>**

**نتائج البحث :**

• فى عصر الصورة يتزايد استخدام الصورة الرقمية ليس فقط لأنها تجسد العصر الذى نعيش فيه بل وأيضاً للمشاركة فى التحرك تجاه خلق لغة بصرية عالمية .

• إذا كانت الصورة بألف كلمة - وفقاً للمثل الصيني الشهير- فإن قيمة الصور الرقمية الاتصالية تتضاعف بلا شك نتيجة لتعدد أشكالها وهيئاتها وتنوع طرق تنفيذها وأساليب إخراجها .

 يعد إستخدام التقنيات الرقمية المستحدثة آلية جديدة للنشاط اإلبتكارى , آلية يستطيع المصمم من خاللها إنتاج تصميمات نشر إليكترونية ذات قيمة بصرية وفنية عالية

 يرتبط اإلبداع فى هذا العصر بإيقاعاته السريعة ، وخصوصاً مع العولمة وثقافة الصورة المرئية والتجهيزات المادية التى ترتبط بالحاسبات اإلليكترونية وغيرها من التجهيزات الرقمية ، فضالً عن االستعانة بالبرمجيات التى يتم استحداثها تحديثها باستمرار .

**التوصيات :**

بعد إستعراض النتائج التي توصل إليها البحث يخلص أيضاً إلى بعض التوصيات التي يجب الإشارة إليها ، ومن أهم هذه التوصيات:

•التحرر من الأســـاليب التقليدية الرتيبة ، أو على الأقل تدعيمها وتعزيزها بالتقنيات العلمية والتعليمية المســـتحدثة لمواكبة تزايد التوجه العالمى نحو التعليم اإلليكتروني والتعليم من على بعد.

•يجب الاستمرار فى البحث عن طرق وأسـاليب تطويع هذه الوسـائط التكنولوجية المسـتحدثة من أجل تدعيم القيم الجمالية والمهام الوظيفية المختلفة لوسائط النشر الإليكترونية.

•يجب الإهتمام بما يمتلكه مفهوم الصـور الرقمية من إمكانية خلق رؤية غير تقليدية للصـورة فى وسـائل الاتصـال الحديثة على أنها لغة إبداعية متكاملة الأركان ، وتتوافر فيها مقومات هائلة لتوصيل الرسائل الاتصالية بقوة وفاعلية. •يجب تفعيل دور الجامعات فى مجال إثراء المحتوى الرقمى العربى على اإلنترنت ، ألن حجم المحتوى الرقمى العربى الموجود على الإنترنت منخفض عالمباً بصورة كبيرة .

## **قائمة المراجع:**

 ياسر حسنى حسين الشامى : التصميمات الجرافيكية المتحركة فى مواقع الشبكة ، رسالة ماجيستير غير منشورة ، كلية الفنون الجميلة ـ جامعة اإلسكندرية ، 2005

 Street , Rita : Computer Animation , Rockport Publishers Inc. , Gloucester , Massachusetts , 1998

- Kuper, Marcia : A guide to computer animation, Focal press, Oxford, 2002
- [https://ar-ar.facebook.com/ITTKGroup/posts/427135440706731 8-2016](https://ar-ar.facebook.com/ITTKGroup/posts/427135440706731%208-2016)
- [http://www.forums.hiwardz.net/thread-63-1-1.html 8-2016](http://www.forums.hiwardz.net/thread-63-1-1.html%208-2016) إلين فينكلشتاين ـ جيردى لييت : فالش سى إس3 ، ترجمة : خالد العمرى ، دار الفاروق لإلستثمارات الثقافية ، 2008
- [https://en.wikipedia.org/wiki/Adobe\\_Director 8-2016](https://en.wikipedia.org/wiki/Adobe_Director%208-2016)
- [https://en.wikipedia.org/wiki/GIF 8-2016](https://en.wikipedia.org/wiki/GIF%208-2016)
- https://ar.wikipedia.org/wiki/%D8%B5%D9%88%D8%B1%D8%A9 8-2016

[http://www.almrsal.com/post/218885 8-2016](http://www.almrsal.com/post/218885%208-2016)

 Michael De Certeau : The Practice of Everyday Life , Berkeley and Los Angeles , CA: University of California Press , 1984

<https://en.wikipedia.org/wiki/Cinemagraph>

 $\overline{a}$ 

(١) ياسر حسنى حسون الشامى : التصميمات الجرافيكية المتحركة فىم واقع الشبكة ، رسالة ماجيستير غير منذ ورة ، كلية الفو ن الجميلة ـــ جامعة الاسكندرية ،٢٠٠٥ ، ص 8 . ص 8 . ه . و 8 . و 8 . و 8 . و 8 . و 8 . و 8 . و 8 . و 8 . و 8 . و 8 . و 8 . و 8 . و 8 )2( نفس المرجع ، ص ،7 9 (\*) تعتمد هذه الأجهزة فى عملها على الظاهرة التى تتبه بها العالم إسـحاق ني وّن سنة 10.1 م ، وهي توضـح قدرة شبكية العون على الاحتفاظ بما تراه لمدة زمنيـة ( جزمه ن الثـانيـة ) ، وقدط ورت مثل هذه الأجهزة بـعد ظ ور طلة وبرطله وئـي علـي يـد كـلـه ن إ وارد مـايبردج ( Muybridge Eadweard )830 1– 904 1م وآيتي ن مارى ) Mary ) 830 1– 904 1م ، والعال م الشــهير ت وماس إديسو ن ومســاعده ويلي م ك لــوى ديكو ن عا م ٨٨٨ ١م ، حيث قام الأخيران بصــنـع آلـصّـة وير ســينيمائية أطلقا عليها تسـمية الكينةِ وجراف ( Kinetograph ) ، ثم وضع أن**ي**س ن عام ١٨٩٥م اللمسات الأخيرة لجهاز السينمة وجراف ( Cinematogrphy ) م ن خلال عرضصا ورة حية على شاشة بيضاء فى ني وي ورك ، لالستزادة راجع : ياسر حسنى حسي ن الشامى : مرجع سابي ، ص 3 1 - 0 2 )3(Street , Rita : Computer Animation , Rockport Publishers Inc. , Gloucester , Massachusetts , 1998 , p 9 )4(Kuper , Marcia : A guide to computer animation , Focal press , Oxford , 2002 , P : 10 -12 )5( ياسر حسنى حسي ن الشامى : مرجع سابي ، ص 6 3 )6(Street , Rita : Op.Cit , p 27 )7(https://ar-ar.facebook.com/ITTKGroup/posts/427135440706731 8-2016 )8( ياسر حسنى حسي ن الشامى : مرجع سابي، ص 9 3 )9( http://www.forums.hiwardz.net/thread-63-1-1.html 8-2016 )10(Harris , Jack and Withrow , Steven : Op.cit , p 10 -11 ) 1 1( ياسر حسنى حسي ن الشامى : مرجع سابي ، ص 3 4 (Jaarris, Jack and Withrow, Steven: Op.Cit, p 11 ( ١) إلى ن فينكلشتلون . جيو ى لييت : فلاش سبهرا ٣ ، ترجمة : خالد العمرى ، دار الفا وق للإستثمارات الثقافية ،٢٠٠٨ ، ص ٢١. (14[ttps://en.wikipedia.org/wiki/Adobe\\_Director](https://en.wikipedia.org/wiki/Adobe_Director) 8-2016 )15(h[ttps://en.wikipedia.org/wiki/GIF](https://en.wikipedia.org/wiki/GIF) 8-2016 )16( h[ttps://ar.wikipedia.org/wiki/%D8%B5%D9%88%D8%B1%D8%A9](https://ar.wikipedia.org/wiki/%D8%B5%D9%88%D8%B1%D8%A9) 8-2016 )17(h[ttp://www.almrsal.com/post/218885](http://www.almrsal.com/post/218885) 8-2016 )18(h[ttps://en.wikipedia.org/wiki/Cinemagraph](https://en.wikipedia.org/wiki/Cinemagraph) 8-2016

 )19(Michael De Certeau : The Practice of Everyday Life , Berkeley and Los Angeles , CA: University of California [P](https://en.wikipedia.org/wiki/Cinemagraph)ress , 1984 , 21

(20[ttps://en.wikipedia.org/wiki/Cinemagraph](https://en.wikipedia.org/wiki/Cinemagraph) 8-2016